### **Pengambilan Keputusan**

### TUJUAN

- Menjelaskan tentang operator kondisi (operator relasi dan logika)
- Menjelaskan penggunaan pernyataan if
- Menjelaskan penggunaan pernyataan if-else
- Menjelaskan penggunaan pernyataan if dalam if
- Menjelaskan penggunaan pernyataan else-if
- Menjelaskan penggunaan pernyataan switch

### Pengambilan Keputusan

- Pernyataan-pernyataan yang dapat digunakan dalam pengambilan keputusan:
	- **Pernyataan if**
	- **Pernyataan** if-else
	- **Pernyataan switch**
- Pernyataan-pernyataan diatas memerlukan suatu kondisi  $\rightarrow$  dibentuk dengan operator relasi dan/atau operator logika.

## Operator Relasi

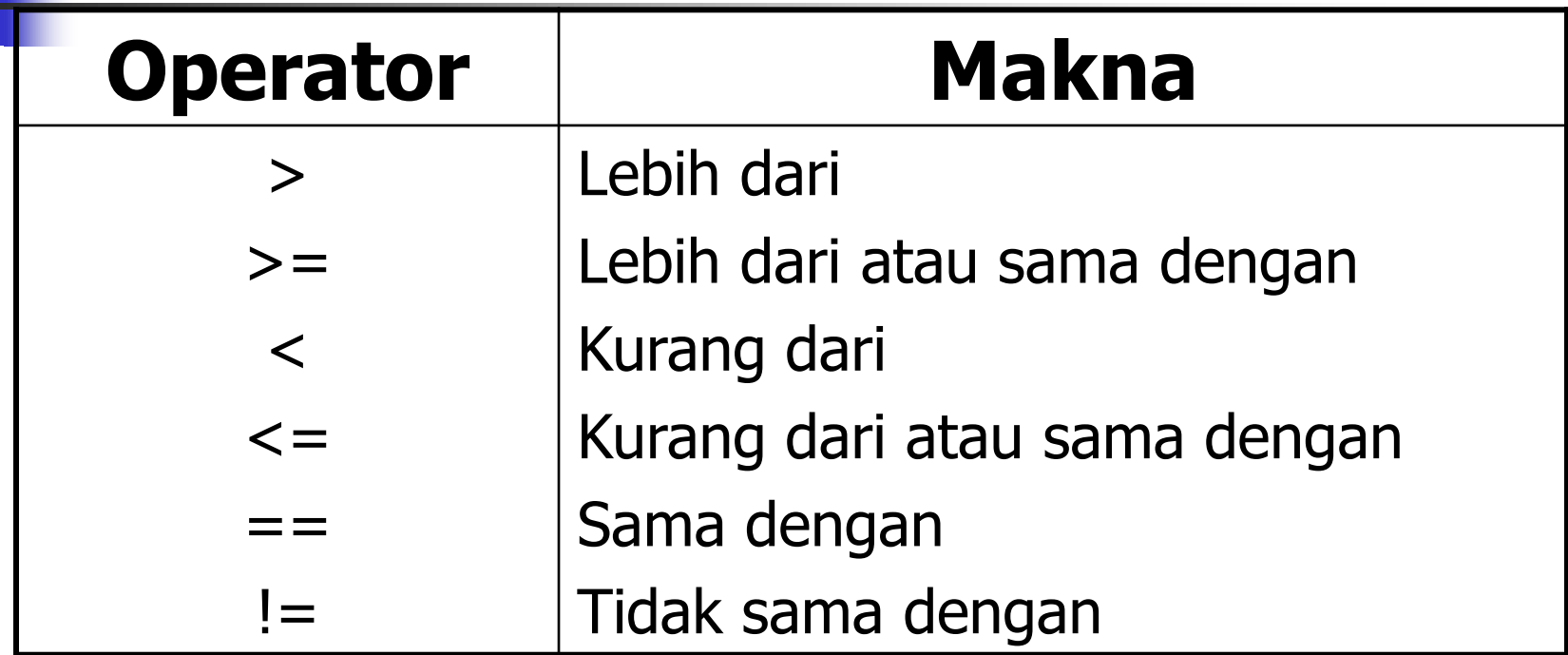

**Derator relasi menghasilkan kondisi** BENAR atau SALAH.

### Operator Relasi

Contoh :

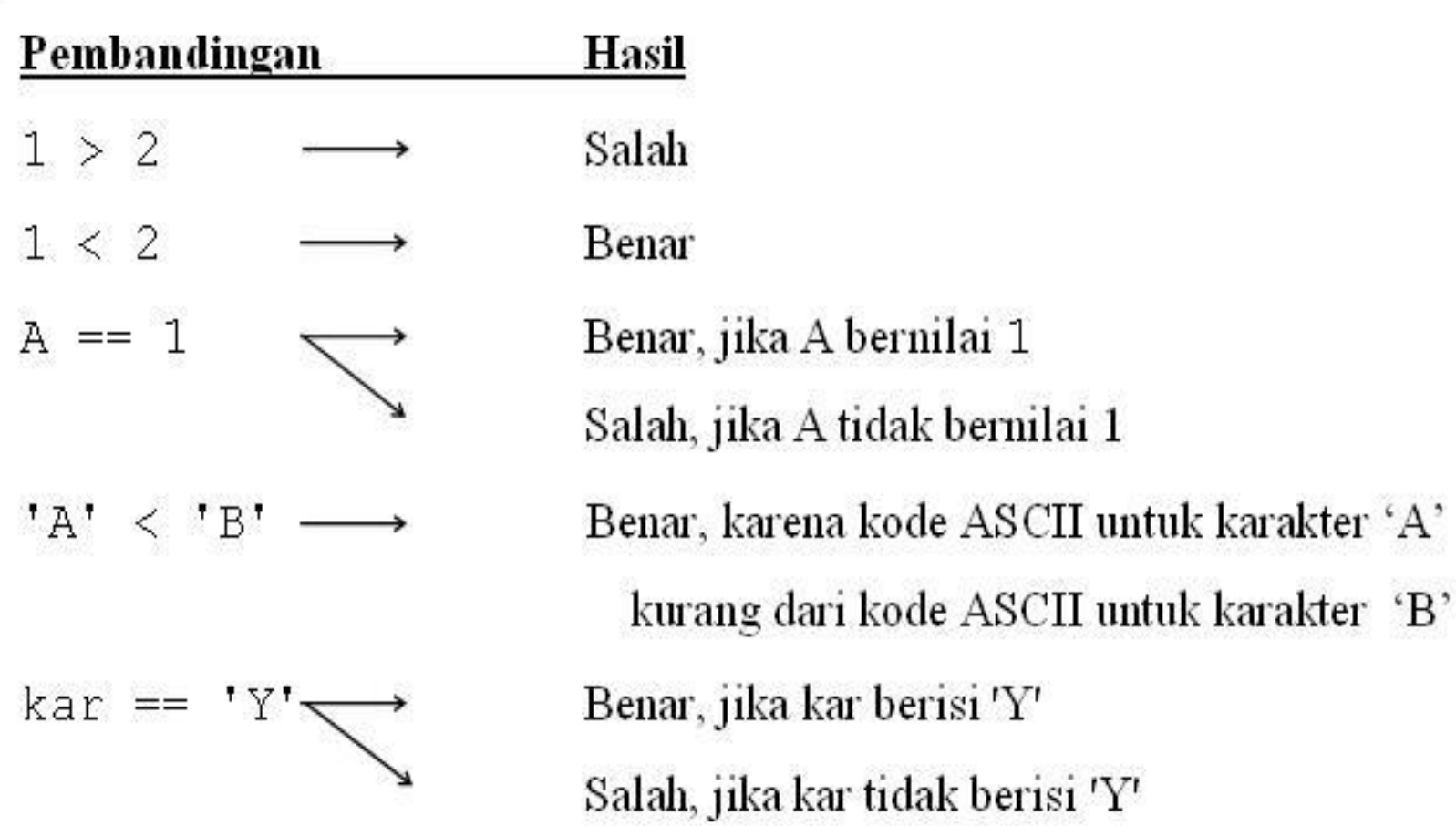

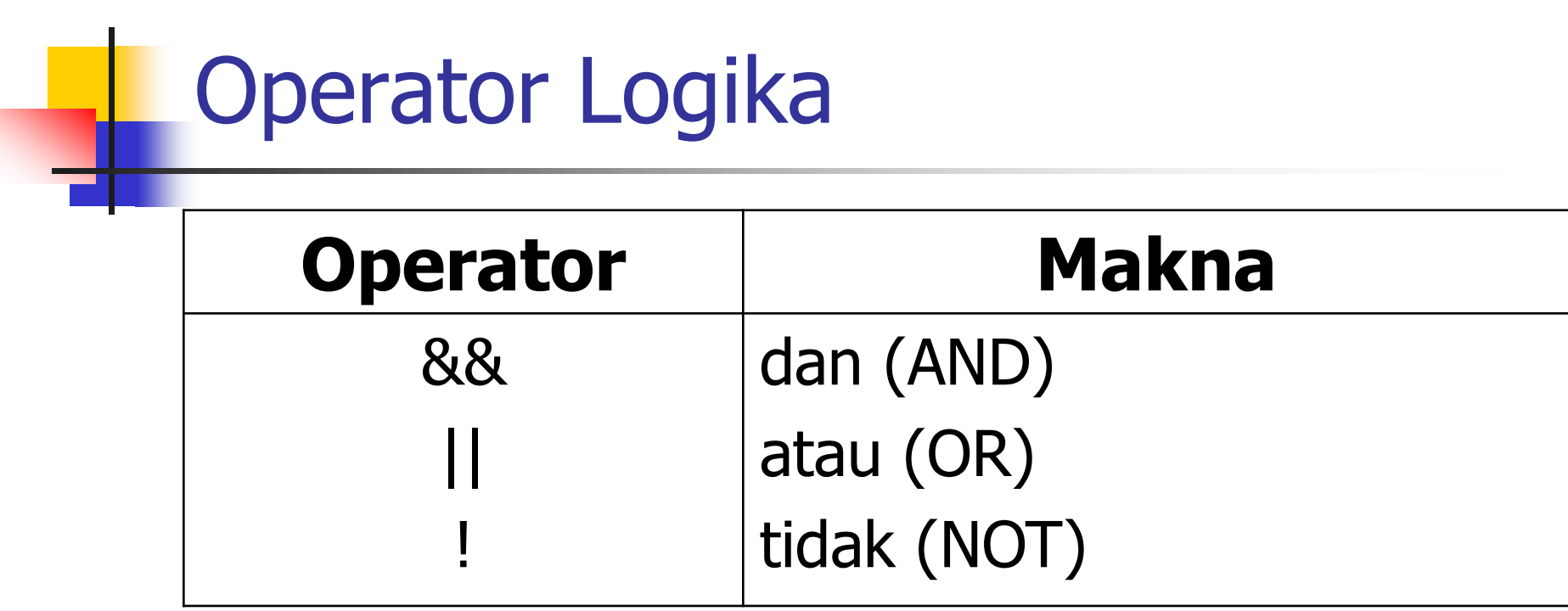

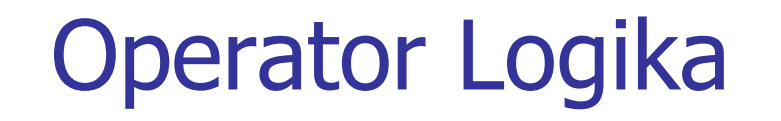

- **Bentuk umum penggunaan operator** logika '&&' dan '||':
	- *operand1 operator operand2*
- **Bentuk umum penggunaan operator** logika '!':
	- **I** !operand
	- Hasil operasi ! bernilai :
	- Benar jika operand bernilai salah
	- Salah jika operand bernilai benar

# **Coperator Logika**

×

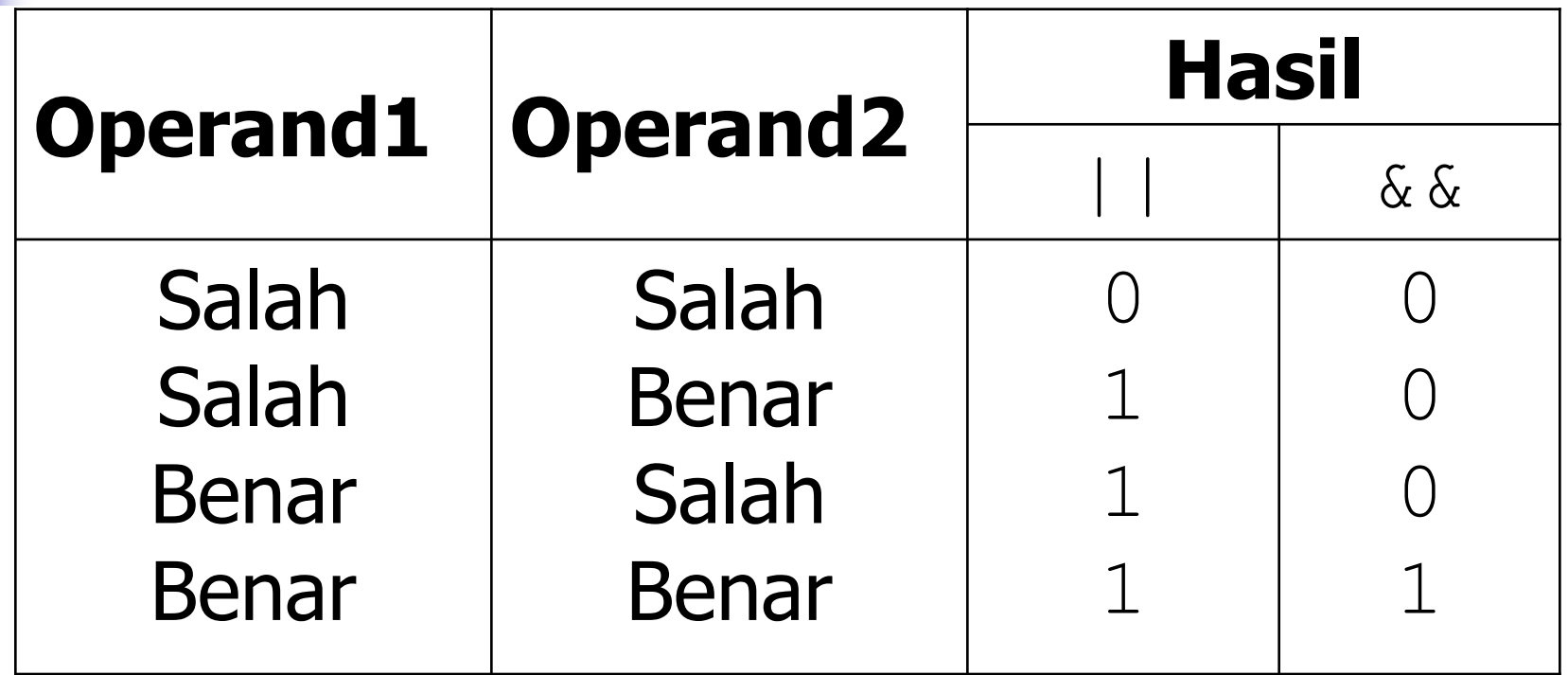

#### **Prioritas Operator Logika dan Relasi**

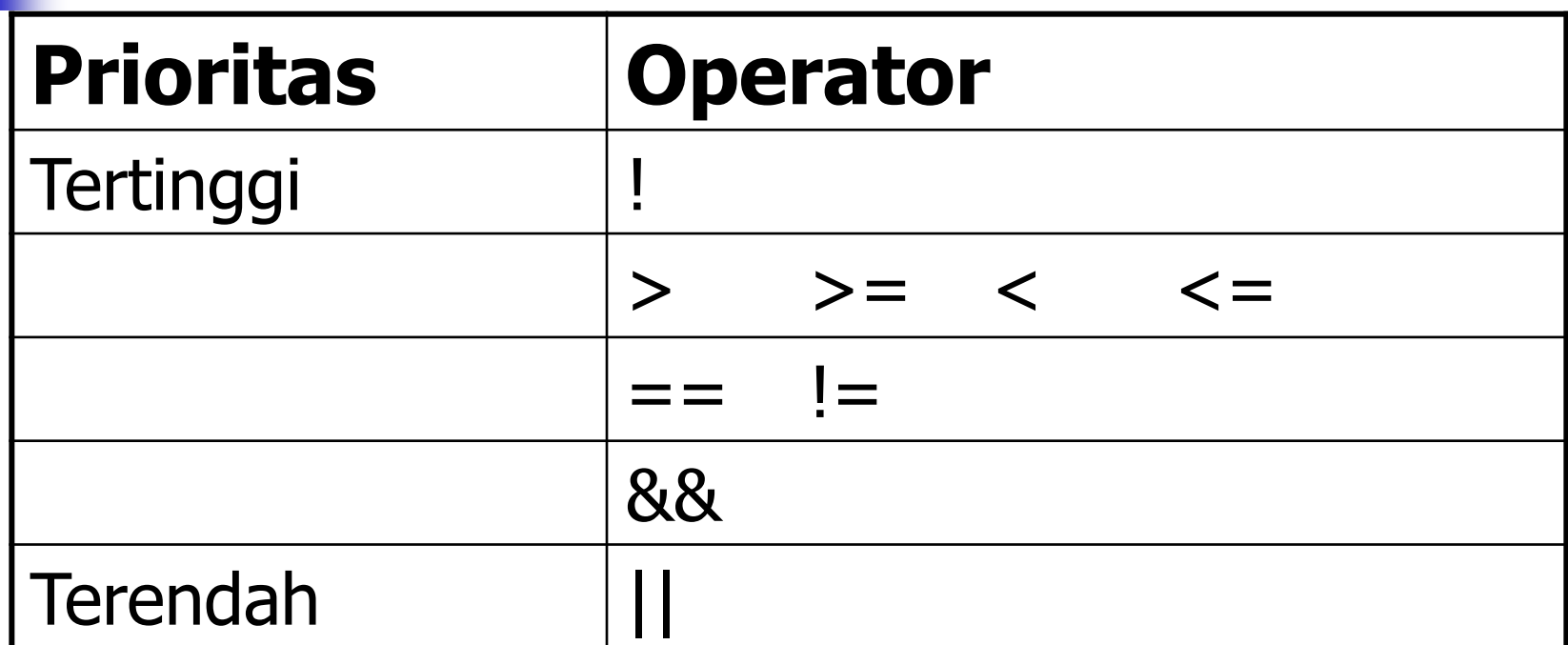

### Latihan

Berikut benar atau salah :

- $\vert 2 > 1 \vert \vert 3 < 4 \vert 3 < 4 < 1$
- $\blacksquare$  2 > 1 & & 3 < = 4 || 4 < 1
- $(2 > 1)$  &&  $(3 < 4)$
- $(5 > 1 \mid \mid 3 != 2)$  &&  $((2 > 1) \mid \mid (4 ==$ 2))

### Pernyataan if

- Sintak:
	- if (**kondisi** )

**pernyataan** ;

- Jika **kondisi** benar maka **pernyataan** dilakukan.
- **pernyataan** bisa satu statement atau beberapa statement
- Jika **pernyataan** lebih dari satu gunakan tanda '{' dan '}' untuk mengelompokkan pernyataan2 itu.

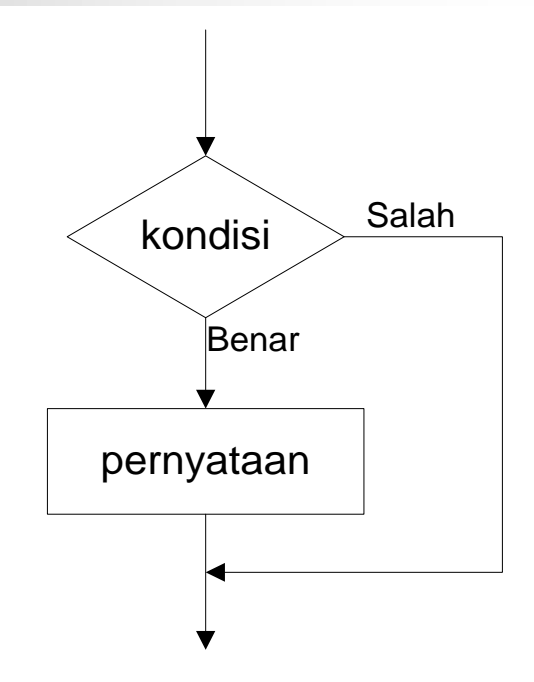

#### Contoh penggunaan pernyataan if

```
// Program discount - discount.c
```

```
#include <stdio.h>
main()
{
  float total_pembelian, discount = 0; 
    printf("Masukkan total pembelian ");
  scanf("%f", &total pembelian);
  if(total_pembelian >= 100000) 
        discount = 0.05 * total_pembelian;
  printf("Besarnya discount = %f\n", discount);
}
```
### Pernyataan if-else

- **Sintak:** 
	- if (**kondisi**)

```
pernyataan1;
```
else

#### **pernyataan2**;

- Jika **kondisi** benar maka **pernyataan1** dilakukan.
- Jika **kondisi** salah maka **pernyataan2** dilakukan.

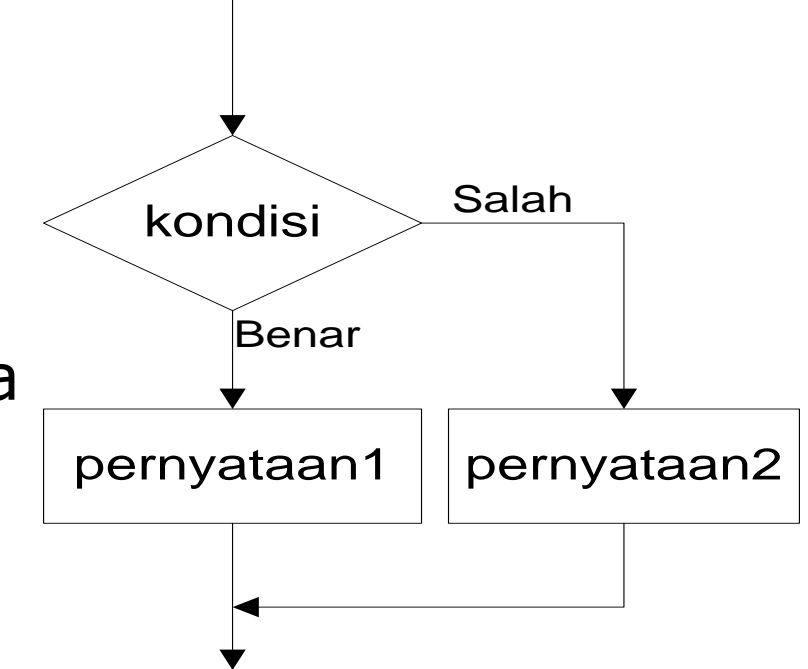

#### Contoh penggunaan pernyataan if-else

```
// Program discount - discount.c
```

```
#include <stdio.h>
main()
{
  float total_pembelian,discount; 
    printf("Masukkan total pembelian ");
  scanf("%f", &total pembelian);
  if(total_pembelian >= 100000) 
        discount = 0.05 * total_pembelian;
    else
       discount = 0; 
  printf("Besarnya discount = %f\n", discount);
}
```
### Nested-if

Di dalam pernyataan if (atau if-else) bisa terdapat pernyataan *if* (atau *if-else)* yang lain. Bentuk umum: **if (kondisi-1) if (kondisi-2) . . if(kondisi-n) pernyataan; else pernyataan; . . else pernyataan; else pernyataan;**

#### Contoh penggunaan Nested-if

**// Program penentuan bil positif / negatif**

```
#include <stdio.h>
 {
   int x,y;
   printf ("Masukkan 2 buah nilai \n");
   scanf ("%d %d",&x, &y);
   if (x > 0)if (y > 0)
              printf ("Nilai x dan y adalah positif\n");
       else
              printf ("Nilai x positif dan y 
   negatif\n");
   else 
       printf ("Nilai x negatif\n");
 }
```
### else-if atau if-else bertingkat

- else-if ini digunakan jika pernyataan yang seharusnya dijalankan setelah pemeriksaan kondisi, tidak dapat langsung dijalankan karena harus memeriksa kondisi yang lain.
- Contoh:

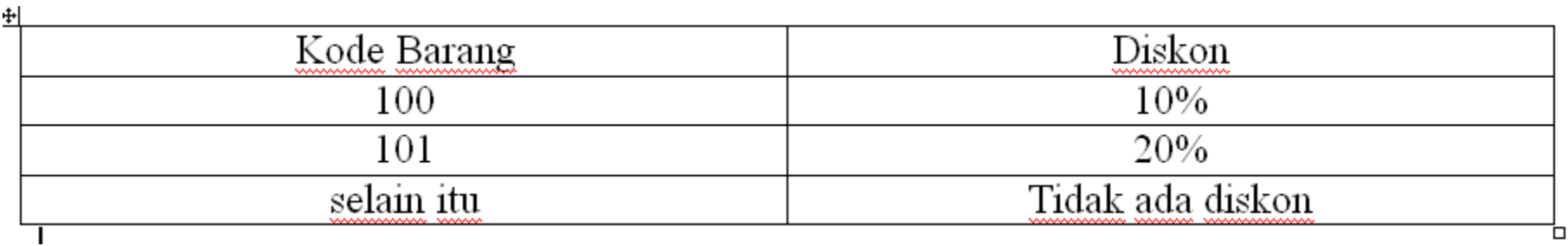

#### Contoh penggunaan pernyataan else-if

```
include <stdio.h>
```

```
main()
{
  int barang;
  float discount;
  printf("masukkan kode barang\n");
  scanf("%d", &barang);
  if(barang==100)
    discount=10.0/100;
  else if(barang==101)
      discount=20.0/100;
  else
      discount=0;
  printf("jadi discountnya adalah %f",discount);
}
```
### switch

**{**

**}**

### **Sebagai pengganti pernyataan if** bertingkat (else-if)

```
switch (ekspresi)
```
**case konstanta-1: pernyataan-11;**

> **...... break;**

> > **.**

**case konstanta-2:**

**. case konstanta-n: pernyataan-n1; ....... break; default: ....... break;**

#### Contoh penggunaan pernyataan switch

```
\#include \; (stdio.h)main()€
    int barang;
    float discount:
    print(f("maskkan kode baranq\nu"):
    \texttt{scanf}("%d", \&\texttt{barang});switch(barang)
    ſ
    case 100:discount=10.0/100;break:
    case 101:discount = 20.0 / 100;
             break:
    default:discount=0:
             break;
    }
    printf("jadi discountnya adalah %f",discount);
}
```
### TERNARY OPERATOR

#### Bentuk umum :

#### **kondisi1 ? ungkapan1 : ungkapan2;**

Jika kondisi bernilai benar,

maka nilai ungkapan kondisi berupa ungkapan1 Jika kondisi bernilai salah,

maka nilai ungkapan kondisi berupa ungkapan2

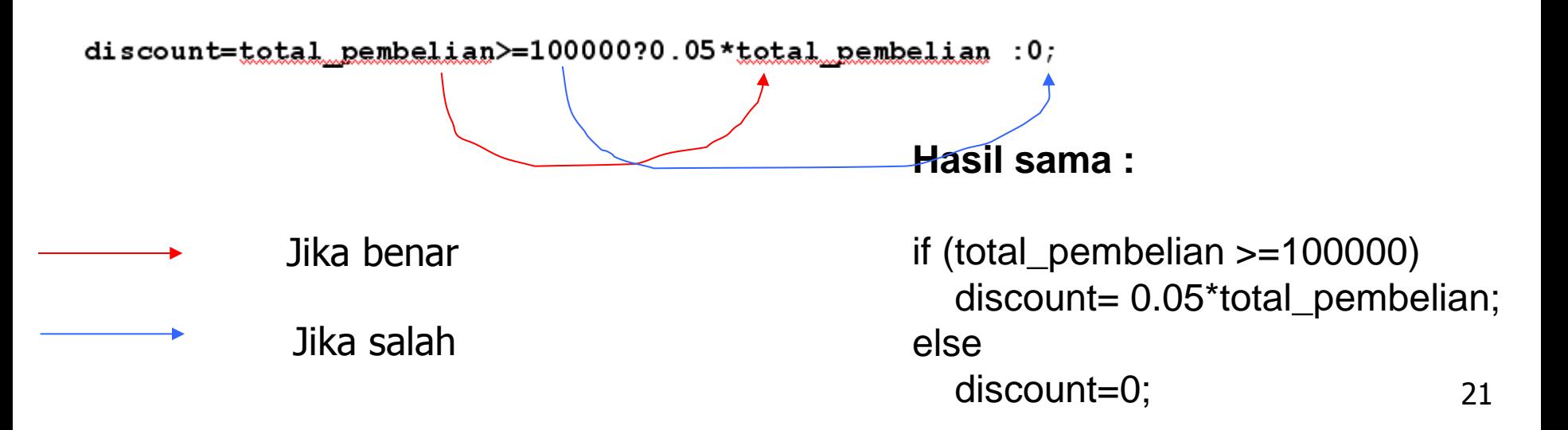

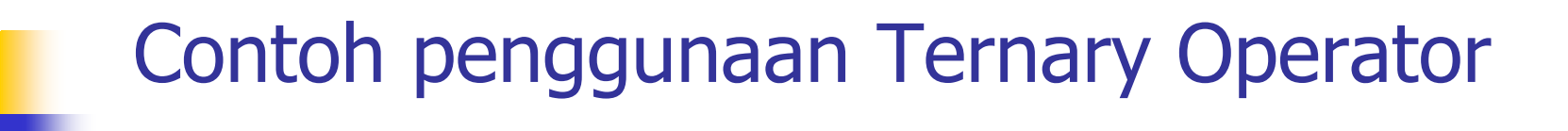

```
// Program discount - discount.c
```

```
#include <stdio.h>
main()
{
   float total_pembelian,discount;
   printf("Masukkan total pembelian ");
   scanf("%f", &total_pembelian);
   discount=total_pembelian>=100000?0.05*total_pembelian :0;
   printf("Besarnya discount = %f\n", discount);
}
```
### TUGAS!

#### 1.Buatkan program untuk melakukan konversi berikut ini, dengan inputan berupa nilai antara 0  $-100.$

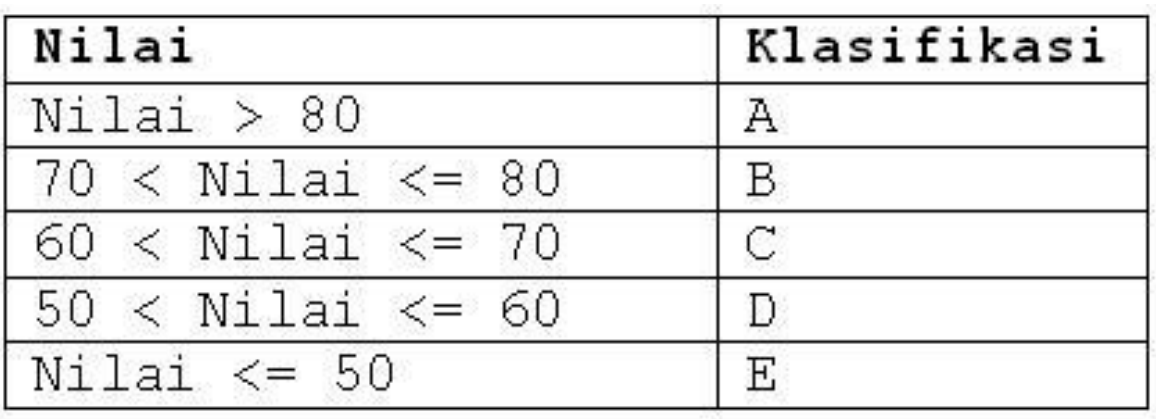